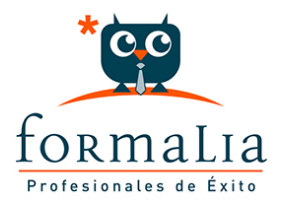

## Ficha de la Acción Formativa | Ref. **5408**

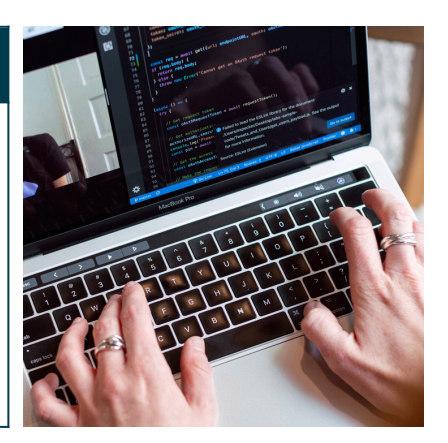

## REVIT: INICIACIÓN AL DISEÑO 3D

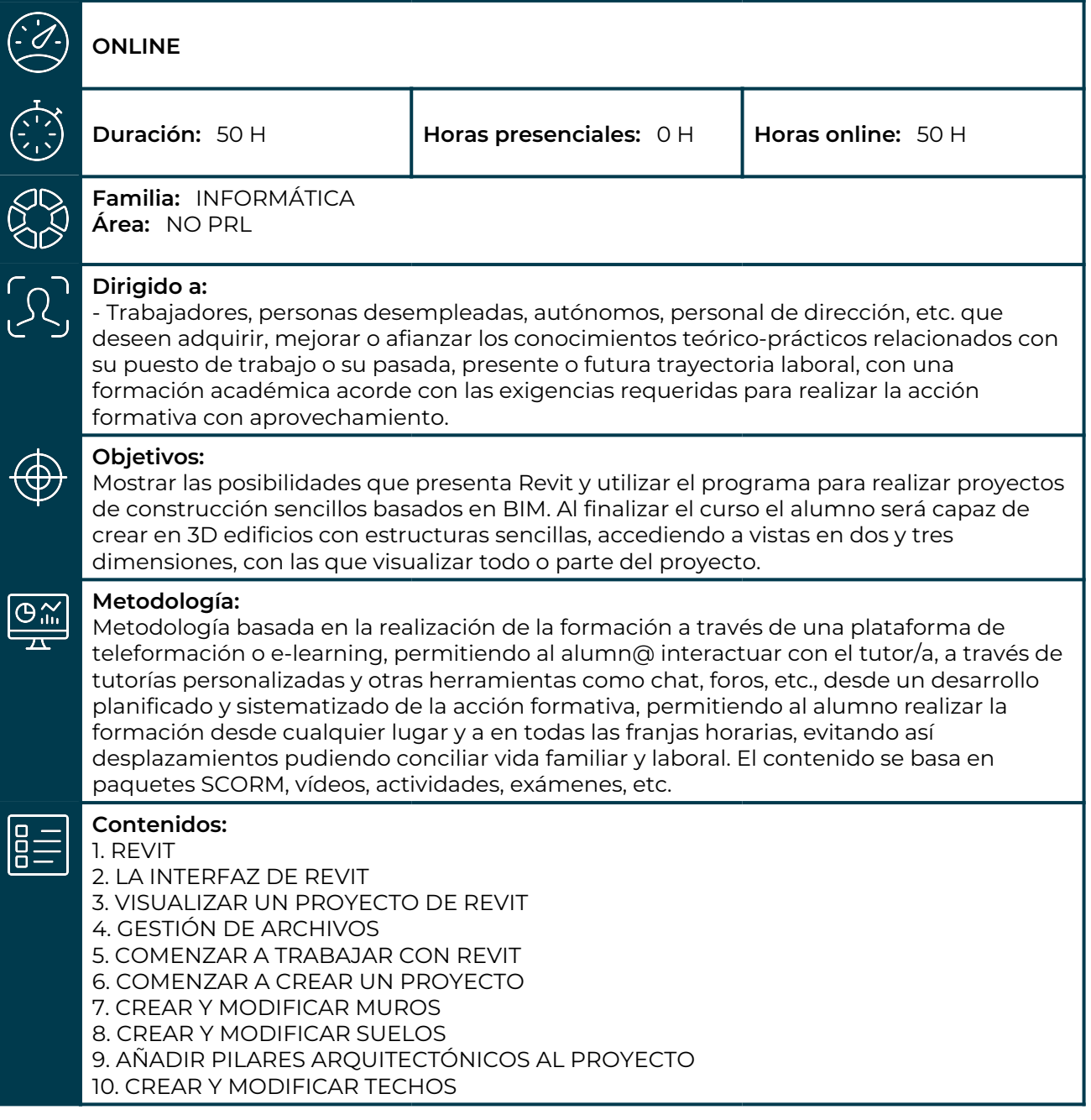

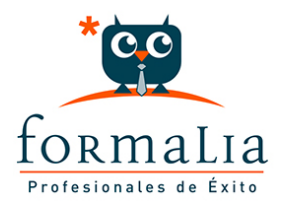

11. CREAR Y MODIFICAR CUBIERTAS 12. AÑADIR PUERTAS Y VENTANAS AL PROYECTO 13. CREAR Y MODIFICAR ESCALERAS, RAMPAS Y BARANDILLAS 14. AÑADIR MOBILIARIO AL PROYECTO 15. CREAR UN EDIFICIO SENCILLO COMPLETO